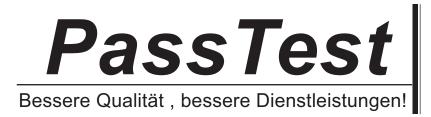

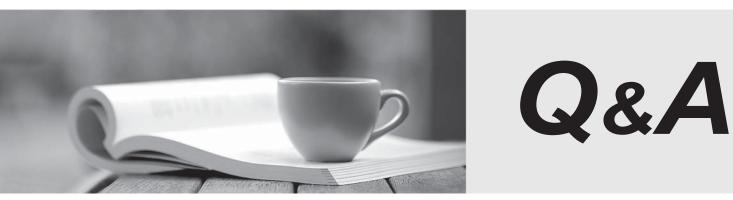

http://www.passtest.de

Einjährige kostenlose Aktualisierung

## Exam : 000-N24

# Title: IBM QRadar TechnicalSales Mastery Test v1

# Version : Demo

1.Write a regular expression that extracts only the username from the string: Username=miths?Write a regular expression that extracts only the username from the string: Username=?miths

A. \?smith)\?\?smith)\ B. Ame=?.\*?)\?Ame=?.\*?)\ C. =\?.\*?) D. ame\=\?.\*?)\?ame\=\?.\*?)\ Answer: D

## 2. Which method can be used to deliver log data to QRadar?

- A. Syslog
- B. Opsec/LEA
- C. TFTP
- D. Both A and B are correct

Answer: D

3.Write a regular expression that extracts only the username from the string: serID: smiths

- A. rID\:\s(.\*?)\s
- B. Use\:\s(.\*?)\s
- C. rID\:(\d+)\s
- D. serid\:(.\*?)\?serid\:(.\*?)\

#### Answer: A

4.What characteristic distinguishes QRadar from other SIM/SIEM solutions?

- A. QRadar is the only solution that works in a heterogeneous environment.
- B. QRadar has the best correlation engine.
- C. QRadar supports many more devices.
- D. QRadar is the only SIM/SIEM solution that natively processes flows.

### Answer: D

5.How do you add a new (supported) DSM to the system?

- A. Download the rpm to the console and use the rpm command to add it.
- B. You cannot add new DSMs to the system.
- C. Configure autoupdate on the admin tab and manually add the DSM using the rpm command on the console.
- D. Both A and C are correct.

Answer: D